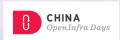

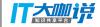

# arm

# Introduction of CSI-based Volume Plugin for kubernetes

Dennis.Chen@arm.com Staff Software Engineer

> June 22, 2018 OpenInfra China, Beijing

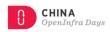

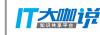

## **Agenda**

- Background
- What's CSI
- FlexVolume vs CSI
- How CSI works
- CSI Usage Workflow
- CSI Sample Driver

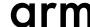

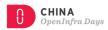

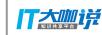

# **Background**

- 1. In-tree Volume Plugins
  - Those are linked, compiled, built and shipped with the core k8s binaries
  - Development is tightly coupled and dependent on k8s releases
  - Bugs in volume plugin can crash critical k8s components, instead of just the plugin
  - Will not be accepted in the future
- 2. Out-of-Tree Volume Plugins (customized plugins by storage vendors)
  - FlexVolume driver
  - CSI driver (\*)

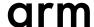

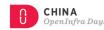

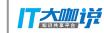

## What's CSI

- Container Storage Interface (CSI) is a standardized mechanism for Container
  Orchestration Systems (COs), including Kubernetes, to expose arbitrary storage systems
  to containerized workloads. Storage Provider (SP) develops once and this works across
  a number of COs.
- The goal of CSI is to become the primary volume plugin system for k8s in the future.
- k8s v1.9 has already included the Alpha feature of CSI v0.1 spec implementation, now it's Beta feature in the 1.10 release base on CSI spec v0.2
- The CSI spec can be found at:

https://github.com/container-storage-interface/spec/blob/master/spec.md

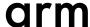

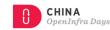

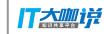

### **CSI vs FlexVolume**

Two mainstream Volume Plugins mechanism in K8s – FlexVolume and CSI

- 1. FlexVolume plugin framework:
  - Makes the 3<sup>rd</sup> party storage providers' plugin as "out-of-tree" (same as CSI does)
  - exec based API for external volume plugins
  - Needs to access the root filesystem of node and master machines when deploying
  - Doesn't address the pain point of dependencies.
- 2. CSI overcomes the limitations of FlexVolume listed above. CSI is the preferred solution, for now CSI and FlexVolume can co-exist.

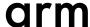

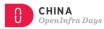

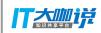

- A new in-tree CSI Volume plugin(K8s) + out-of-tree CSI Volume driver (3<sup>rd</sup> party)
- Communication channel via a Unix Domain Socket(UDS) created by 3<sup>rd</sup> Volume Driver

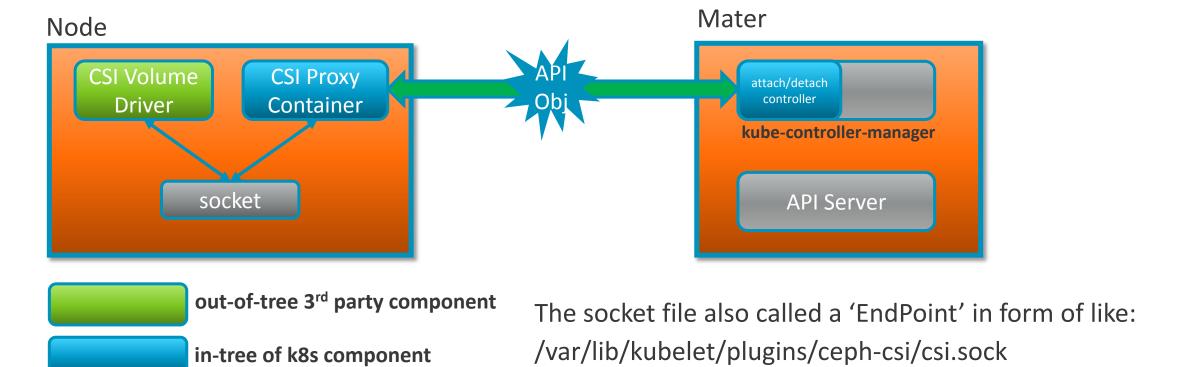

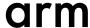

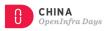

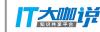

#### Recommended Mechanism for Deploying CSI Drivers on k8s

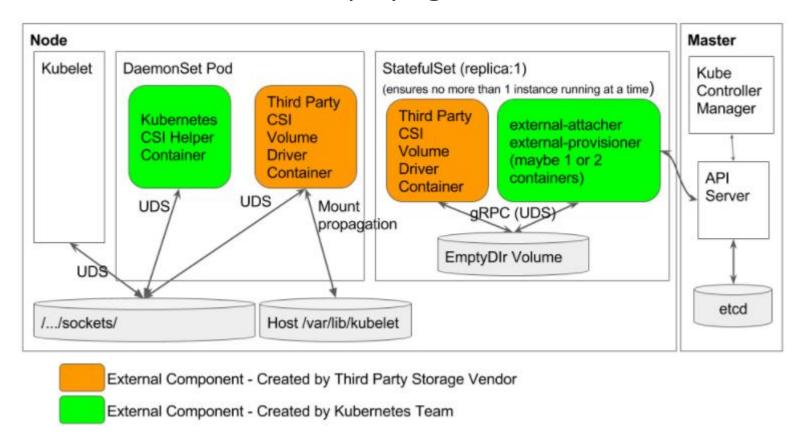

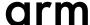

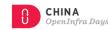

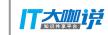

- 1. Communication between k8s and the CSI driver The 'proxy' containers by k8s team.
  - Sidecar container that watches k8s **VolumeAttachment** objects and triggers **ControllerPublish/UnpublishVolume** against a CSI endpoint to call CSI driver
- external-provisioner: Sidecar container that monitors PersistentVolumeClaim objects and triggers CreateVolume/DeleteVolume against the 3<sup>rd</sup> CSI volume driver.
- external-attacher: Sidecar container that monitors *VolumeAttachment* objects and triggers *ControllerPublish/Unpublish* against the 3<sup>rd</sup> CSI volume driver.
- driver-registrar: The container that 1) registers the CSI driver with kubelet and 2)adds the drivers custom Nodeld to a label on the k8s Node API object.

UDS is used for communication between Sidecar Containers and 3<sup>rd</sup> party CSI Driver.

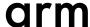

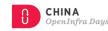

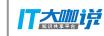

- 2. Codes repositories as the sidecar containers:
  - external-provisioner

The codes hosted by <a href="https://github.com/kubernetes-csi/external-provisioner">https://github.com/kubernetes-csi/external-provisioner</a>

external-attacher

The codes hosted by <a href="https://github.com/kubernetes-csi/external-attacher">https://github.com/kubernetes-csi/external-attacher</a>

driver-registrar

The codes hosted by <a href="https://github.com/kubernetes-csi/driver-registrar">https://github.com/kubernetes-csi/driver-registrar</a>

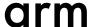

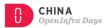

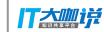

## **CSI Usage Workflow**

#### 1. Provisioning & Deleting

A cluster admin creates a *StorageClass* with the name of the external-provisioner (1:1).

An end user creates a PVC object referencing this **StorageClass**, triggering the provisioner calls **CreateVolue()** of CSI driver

#### **Storage Class Setup (By Administrator)**

kind: StorageClass

apiVersion: storage.k8s.io/v1beta1

metadata:

name: ext-storage

provisioner: com.example.team/csi-provisioner

parameters:

type: pd-ssd

#### PersistentVolumeClain Creation (By User)

apiVersion: v1

kind: PersistentVolumeClaim

metadata:

name: request-for-storage

spec:

resources:

requests:

storage: 5Gi

storageClassName: ext-storage

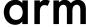

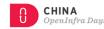

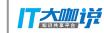

## **CSI Usage Workflow**

#### 2. Attaching & Detaching

**VolumeAttachment** captures the intent to attach or detach the specified volume to/from the specified node.

An external "attacher" watch the k8s API on behalf of the external CSI volume driver to handle attach/detach requests:

- A new k8s VolumeAttachment API object is created by k8s attach/detach controller
- external-attacher watches and calles *ControllerPublishVolume* against the CSI volume driver to attach the volume to the specified node.

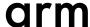

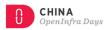

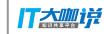

## **CSI Sample Driver**

• <a href="https://github.com/kubernetes-csi/drivers">https://github.com/kubernetes-csi/drivers</a>

The drivers here are provided purely for illustrative purpose, and should not be used for production workloads.

• The real CSI drivers are to be housed on their own repo, like:

https://github.com/ceph/ceph-csi

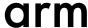

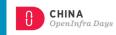

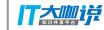

Thank You! Danke! Merci! 谢谢! ありがとう! **Gracias!** Kiitos!

arm